## **Nr. 2.19 Neu: Effizient Literaturangaben verwalten und für wissenschaftliche Publikationen nutzen im EndNote**

- **Teilnahmevoraussetzungen:**  Erfahrungen mit Recherchen in bibliographischen Datenbanken und elektronischen Katalogen sowie der Erstellung wissenschaftlicher Publikationen
- **Zielgruppe:** WissenschaftlerInnen
- **Seminarziel:** Literaturverwaltungsprogramme bieten hervorragende Möglichkeiten zur Rationalisierung der wissenschaftlichen Arbeit. Referenzdaten lassen sich aus elektronischen Katalogen und Datenbanken in individuelle Datenbanken importieren und für die eigene wissenschaftliche Arbeit mit weiteren Daten anreichern. Erfasste Literaturdaten können schnell und einfach in Word-Dokumente integriert und die Zitierweise an unterschiedlichste Zitieranforderungen von wissenschaftlichen Verlagen angepasst werden.

Die TeilnehmerInnen

- erhalten einen Überblick über die Funktionen eines Literaturverwaltungsprogramms
- kennen die Publikationstypen, die in EndNote angelegt sind
- können Rechercheergebnisse aus HEIDI und Datenbanken in ihre individuelle Datenbank importieren
- können elektronische Dokumente über EndNote auf dem lokalen PC verwalten
- können Literaturnachweise (Referenzinformationen) in wissenschaftlichen Publikationen zitiergerecht einbinden
- erhalten einen Überblick über die angebotenen Zitierstile
- können die Daten mit individuellen, inhaltlichen Erschließungsinformationen anreichern.

- **Seminarinhalt:**  Übersicht über verschiedene Literaturverwaltungsprogramme
	- Programm-Oberfläche und Funktionen von EndNote
	- **-** Datenverwaltung, Datenaustausch und -sicherung
	- Datenimport und –export
	- **Integration von Daten aus EndNote in Word- und OpenOffice-**Dokumente
	- **E** Zitierstile
	- Erfassung eigener inhaltlicher Angaben zu einem Dokument
	- **-** Direkte Verwaltung von elektronischen Dokumenten

## **Referent:** Benno Homann, Universitätsbibliothek

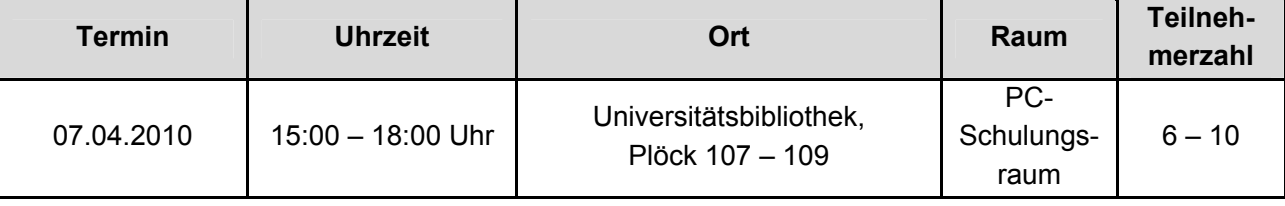